# **Gcc Bobcat 60 Driver**

Getting the books **Gcc Bobcat 60 Driver** now is not type of challenging means. You could not only going afterward ebook collection or library or borrowing from your links to gate them. This is an no question simple means to specifically get lead by on-line. This online publication Gcc Bobcat 60 Driver can be one of the options to accompany you gone having other time.

It will not waste your time. consent me, the e-book will completely melody you extra business to read. Just invest tiny grow old to gain access to this on-line proclamation **Gcc Bobcat 60 Driver** as with ease as evaluation them wherever you are now.

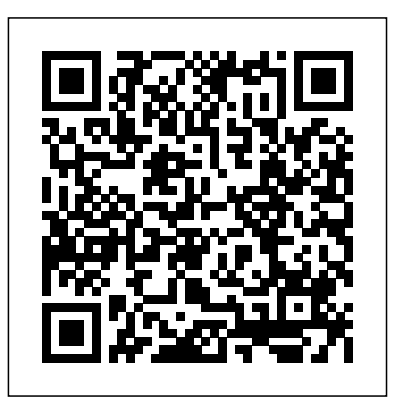

Below you can download gcc bobcat bi-60 driver for Windows. File name:

gcc\_bobcat\_bi-60.exe Version: 1.5.1 File size: 9.979 MB Upload source: original install disk Antivirus software passed: Kaspersky Download Driver (click above to download)

### **GCC Bobcat B-60 | Signs101.com: Largest Forum for ...**

GCC, a reliable company producing laser engraving, cutting and marking machines, vinyl cutting plotters, uv inkjet printers, varnishing solution and laser digital finishing equipment. All\_Download Area\_Customer Support Laser Engraving, Vinyl Cutter ,UV Printer - GCC All\_Download Area\_Customer Support Laser Engraving, Vinyl ...

bought a used vinyl plotter bobcat-60 model did not come with device driver disk ,trying to hook up to lap top ,thanks **Gcc-bobcat-**

**bi-60-windows-7-driver | PES**

#### **2013 220x176 Jar ...**

How to sew a zipper box pouch /???????????/ ???? / DIY - Duration: 12:35. keiko\_olsson Recommended for you

#### *Driver Download for CoCut* Gcc Bobcat 60 Driver **Plotter GCC Bob Cat 60cm**

We are always working hard on creating driver for your vinyl cutter(s) and we are proud to say that Easy Cut Studio is now supported with more than 600 vinyl cutters and plotters. If you don't find your vinyl cutter in this list, contact our tech support to check if our software is compatible with your vinyl cutter/plotter.

*Gcc Bobcat Bi60 Driver - tentlestpertent* Gcc-bobcat-bi-60-windows-7-driver. Gcc-bobcatbi-60-windows-7-driver > http://bit.ly/1Ohqtpj Plotter...GCC...Bob...Cat...60cm...-...YouTube driversagent08.blogspot...

### **where can i get GCC Bobcat BI-60 Drivers please? - Portal**

Gcc-bobcat-bi-60-windows-7-30. bobcat windowsbobcat windows tablethow to clean bobcat windowsbobcat side windowsbobcat skid steer windowswindows codename bobcatbobcat replacement windowsbobcat tinted windowsbobcat t190 side windowsdriver bobcat 60 windows 7gcc bobcat windows 7 driversbobcat bi60 windows 7bobcat 60 driver windows 7bobcat windows 7 1cbf73630d YVM-Kr02-Kristina.11 ... *Gccbobcatbi60windows730 -*

*ilabepelasmegruncp.wixsite.com* jonnyboy82 wrote: I've just bought a plotter from a friend a GCC Bobcat BI-60 who happened to lose all of the drivers & cables so i got it cheap but im having trouble trying to figure out how to set this up. I've downloaded the drivers from the GCC website and im still having no luck at all so i must be doing something wrong.

#### **Gcc Bobcat 60 Driver**

Is there anyone here that by chance also bought a GCC Bobcat B-60? ... The supplier sent me "drivers" after I asked them if there was GCC, a global forefront equipmentsuch a driver that Ive seen for roland units and all they sent me was the original drivers from the driver cd that comes with the machine. ... GCC Bobcat . Need Help GCC Spirit low quality at left side worktable.

#### **Gcc Bobcat Bi 60 Driver Driver - Blogger**

GCC BobCat BI-60 Vinyl Cutter Setup instructions SignTools Settings After installing CorelDRAW the next step is to install SignTools. Follow the instructions on page 4 and 5 of the SignTools 4 User Guide.

#### **Gcc Bobcat Bi-60 - Download Drivers**

GCC's cutter driver is pretty bad. you have to get the cutter into USB Common mode whatever that is. ... Looking on my Flexistarter 8.5 set up is GCC> then for model SIGN PAL BOBCAT Bl-60. Share this post. Link to post Share on other sites. ... Bobcat/Sable BI-60

## *Windows 10 Compatibility with GCC Cutting Plotters\_Press ...*

Drivers marked with are not yet contained in the current release of CoCut or were changed quite recently. With marked drivers are for flatbed milling machines and engraving machines and only included as base drivers.Depending on the number and type of tool heads and tools individual drivers according to the required workflow have to be programmed in either CoCut or OptiScout.

#### Download de Drivers: Bobcat Bi 60 Driver **Download**

Here you can download gcc bobcat bi 60 driver for Windows. It's 100% safe, uploaded from safe source and passed Eset virus scan! Driver Info: File name: gcc-bobcat-bi-60\_drv.zip Driver version: 1.4.9

## **NEED A DEVICE DRIVER FOR BOBCAT-60 VINYL CUTTER? | Yahoo ...**

Gcc Bobcat Bi-60 Driver -- DOWNLOAD **Gcc Bobcat Usb Driver Download semantic.gs**

manufacturing provider in the visual communication industry, would like to announce the release plan for Windows 10 compatible drivers and application software for GCC cutting plotters. The drivers and application software for GCC cutting plotters have been tested with Windows 10 and will be updated if necessary.

#### SignTools 4 for CorelDraw

 $G\infty$  Bobcat Usb Driver for Windows 732 bit, Windows 7 64 bit, Windows 10, 8, XP. Uploaded on 4/12/2020, downloaded 1236 times, receiving a 86/100 rating by 544 users.

#### **Bobcat/Sable BI-60 - General Help - USCutter Forum**

Bobcat Bi 60 Driver Download Detalhes sobre bobcat bi 60 driver download. Nome do arquivo: bobcat\_bi\_60.rar Version: 2.4.2 Tamanho do arquivo: 3.763 MB Trabalhando com o Windows. Seguro! Download: Bobcat Bi 60 Driver Download. Publicada por me à (s) 1844. Enviar a mensagem por email Dê a sua opinião!